# Instrukcja obsługi

# **Czujnik wilgotności WL-25**

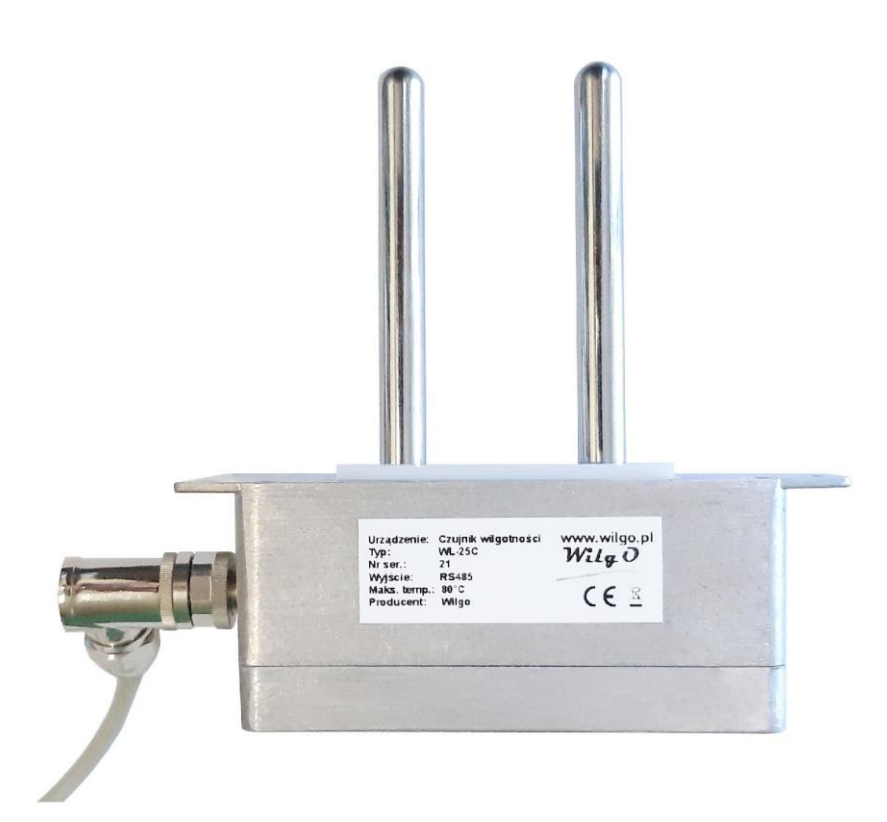

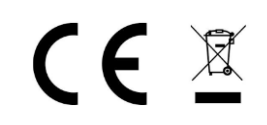

Wersja instrukcji 2.0 Firmware 0.610

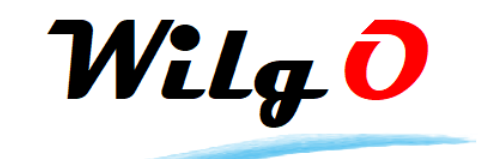

Wilgo – mierniki wilgotności materiałów Internet: [wilgo.pl](https://wilgo.pl/) Tel: 662 362 485 mejl: kontakt@wilgo.pl

Nasze produkty są ciągle udoskonalane – aktualne instrukcje można pobrać ze strony internetowej wilgo.pl

# Instrukcja obsługi czujnika wilgotności materiałów sypkich WL-25 2

# Spis treści

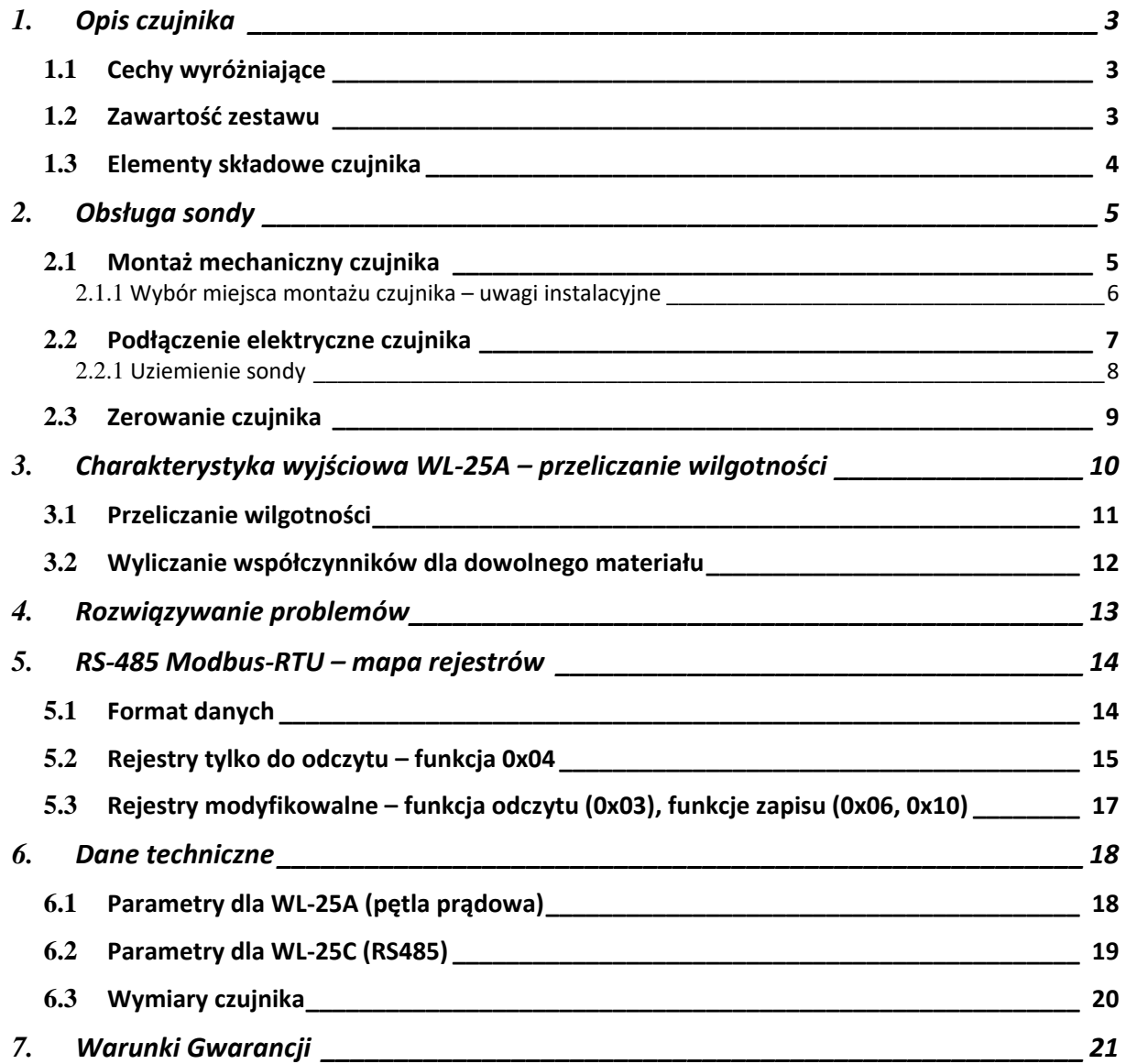

# <span id="page-2-0"></span>**1. Opis czujnika**

Czujnik wilgotności WL-25 jest przeznaczony do pomiaru wilgotności zbóż i innych materiałów sypkich dla których zostanie skalibrowany. Maksymalna średnica ziarna materiału – 2cm. Sonda działa w oparciu o pomiar stałej dielektrycznej.

Czujnik WL-25 występuje w dwóch wersjach w zależności od rodzaju interfejsu wyjściowego:

- WL-25A czujnik z pętlą prądową 4…20mA
- WL-25C czujnik z interfejsem cyfrowym RS485 (protokół MODBUS-RTU)

#### **Zastosowanie sondy:**

- Różnego typu suszarnie, silosy zbożowe
- Na liniach technologicznych gdzie wymagany jest pomiar wilgotności materiału

# <span id="page-2-1"></span>**1.1 Cechy wyróżniające**

- Pyłoszczelna metalowa obudowa (stopień ochrony IP66)
- Szeroki zakres temperatury pracy 0…80°C
- Wbudowany przycisk recznego zerowania sondy
- Współczynniki kalibracyjne dla różnych materiałów
	- o Jest dostępna usługa wyliczenia współczynników po przesłaniu próbki materiału
- Kompensacja temperaturowa
- Małe gabaryty czujnika

# <span id="page-2-2"></span>**1.2 Zawartość zestawu**

W skład zestawu czujnika wchodzi:

- Czujnik WL-25
- Kabel z wtykiem WL-09K– długość 5 metrów lub na zamówienie
- Śruby montażowe
- Zaślepka do gniazda
- Instrukcja obsługi

# <span id="page-3-0"></span>**1.3 Elementy składowe czujnika**

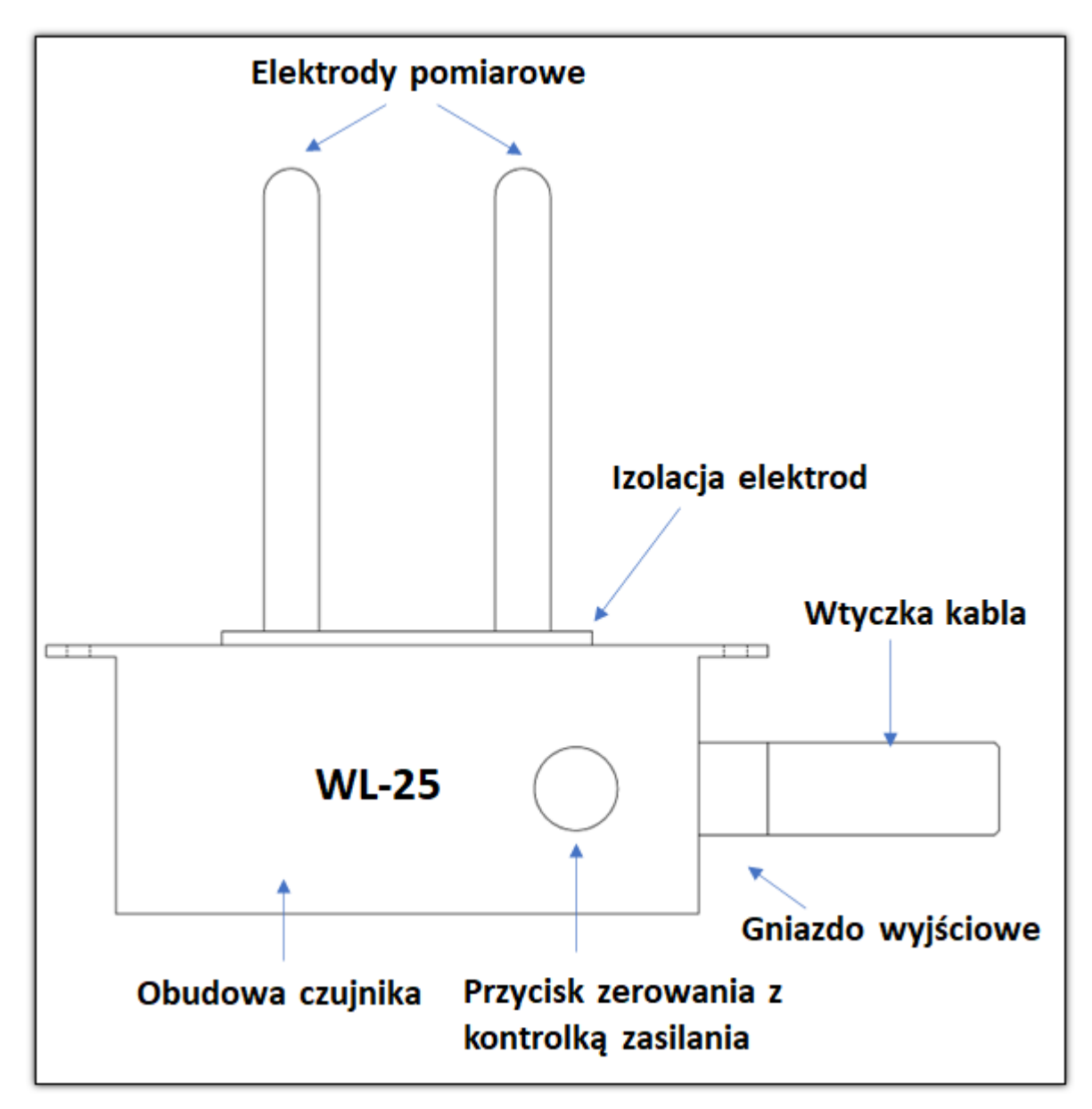

#### <span id="page-4-0"></span>**2. Obsługa sondy**

#### <span id="page-4-1"></span>**2.1 Montaż mechaniczny czujnika**

Czujnik należy zamontować w ścianie pojemnika lub rurociągu. Optymalna grubość ścianki to 3mm – wtedy powierzchnia czujnika i ścianki będzie zlicowana. Jeżeli grubość ścianki jest mniejsza niż 3mm należy zastosować odpowiednie podkładki. Czujnik przykręcić przy pomocy 4 śrub M5, które są na wyposażeniu zestawu.

Sondę należy montować w taki sposób aby zasypywanie materiału odbywało się na boki elektrod (a nie na ich wierzchołki). W przypadku materiału w postaci granulatu np. ziarna zboża dopuszczalne jest zasypywanie na wierzchołki elektrod.

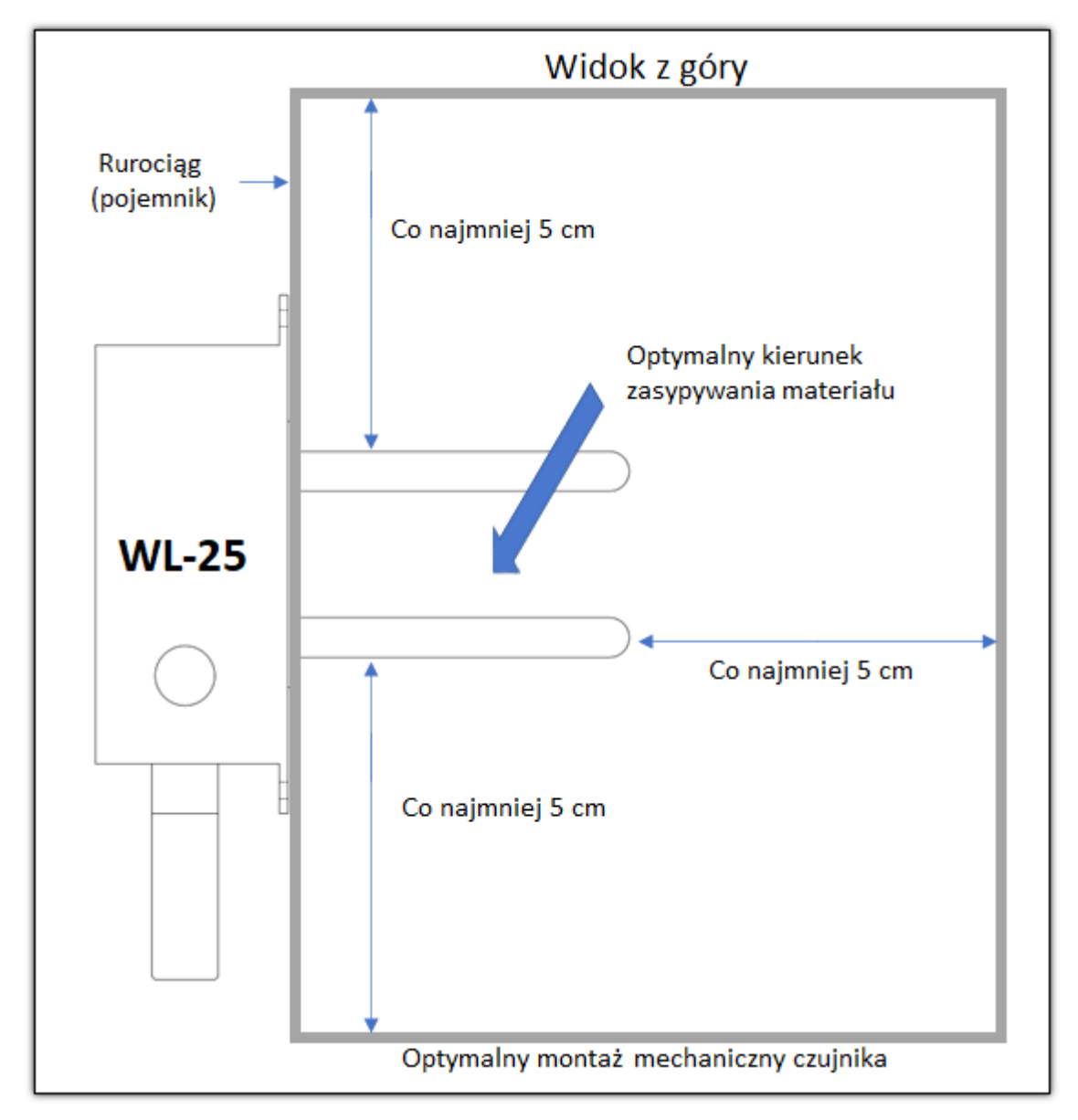

 **Rysunek 1 Montaż mechaniczny czujnika**

#### <span id="page-5-0"></span>**2.1.1 Wybór miejsca montażu czujnika – uwagi instalacyjne**

Należy wybrać takie miejsce w linii technologicznej gdzie będą zapewnione warunki:

- Gęstość nasypowa materiału będzie powtarzalna
- Materiał będzie odpowiednio rozdrobniony
- **Temperatura materiału i czujnika**
	- o **Ogólna zasada – ze względu na dokładność pomiaru wilgotności temperatura materiału i czujnika powinna być taka sama a najkorzystniej gdy wynosi ok. 25°C**
	- o W przypadku gdy materiał ma różną temperaturę korzystne jest aby temperatura materiału była wolnozmienna tak aby czujnik "nadążał" termicznie za zmianami temperatury materiału
	- o Biorąc pod uwagę powyższe uwagi należy unikać miejsc na montaż czujnika gdzie są dodatkowe źródła ciepła, np. silniki, na zewnątrz pomieszczeń itp..
- Całe elektrody będą zanurzone w materiale na grubość co najmniej 5cm

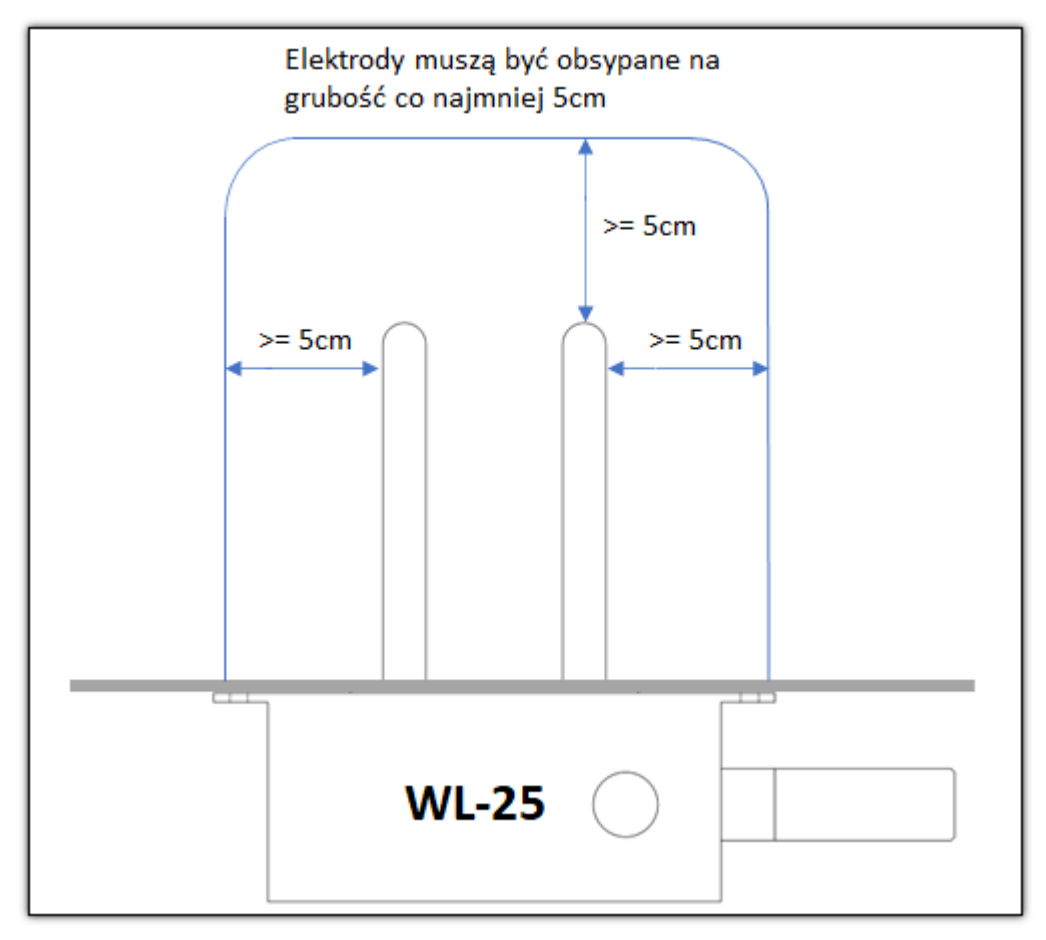

**Rysunek 2 Zasypanie elektrod czujnika materiałem**

#### <span id="page-6-0"></span>**2.2 Podłączenie elektryczne czujnika**

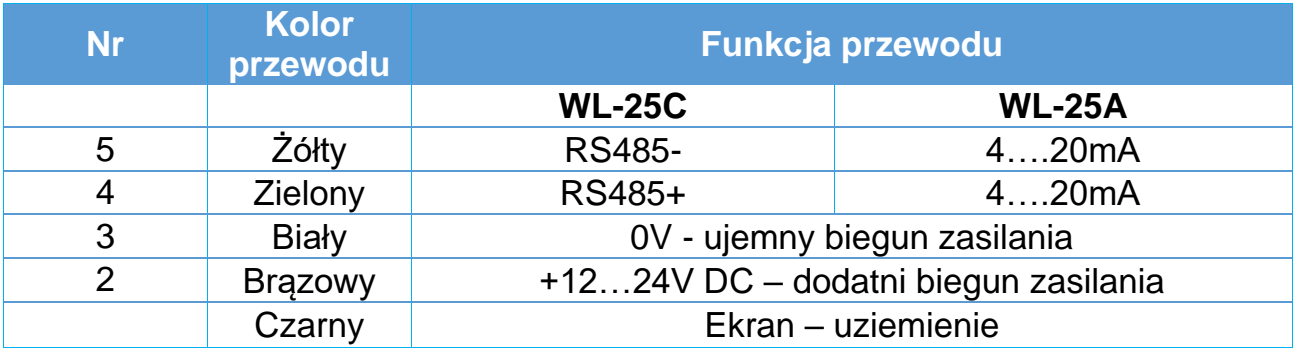

Interfejs elektryczny sondy składa się z 4 przewodów + ekran.

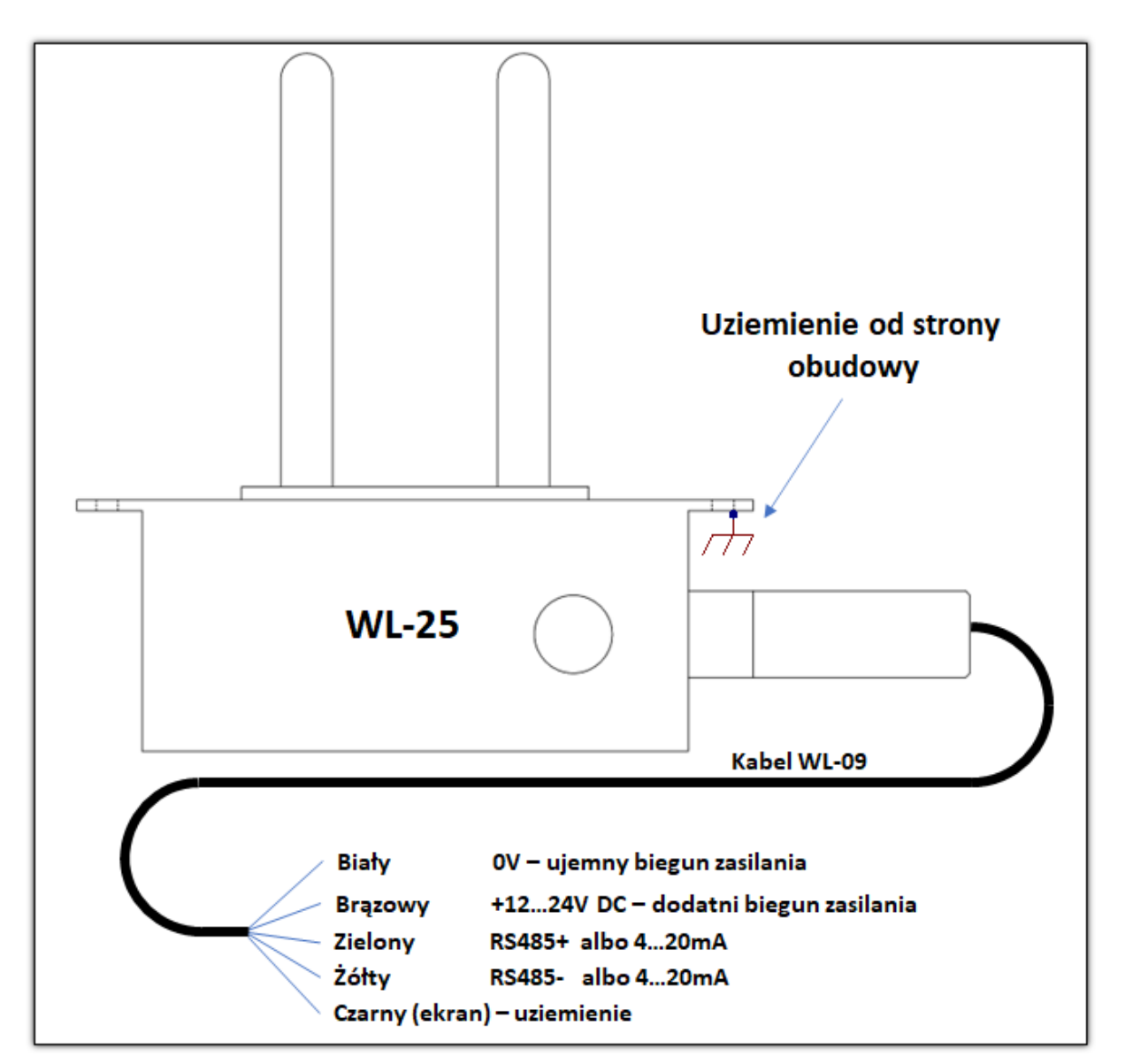

#### **Rysunek 3 Podłączenie elektryczne czujnika**

**Uwaga** - nie przekraczać napięcia zasilania sondy.

Dla pętli prądowej 4…20mA obwody zasilania i pętli **są izolowane galwanicznie**.

#### <span id="page-7-0"></span>**2.2.1 Uziemienie sondy**

Sondę należy uziemić **przynajmniej** w jednym punkcie:

- Od strony kabla
- Od strony obudowy sondy
	- o Zazwyczaj linie technologiczne są metalowe i uziemione wystarczy więc aby obudowa była galwanicznie połączona z metalowymi elementami linii technologicznej (należy zeskrobać ewentualny lakier w miejscu połączenia śrubowego czujnika z rurociągiem)

#### <span id="page-8-0"></span>**2.3 Zerowanie czujnika**

- WL-25A (pętla prądowa)
	- o Po podłączeniu mechanicznym i elektrycznym czujnika należy sprawdzić wartość prądu w pętli prądowej 4…20mA (elektrody powinny być czyste i nie zanurzone w materiale). Nominalnie wartość zerowego wyjścia prądowego czujnika wynosi 4.00mA. Jeżeli wartość ta jest nieprawidłowa należy czujnik wyzerować
- WL-25C (RS485)
	- o Po podłączeniu mechanicznym i elektrycznym czujnika należy sprawdzić wartość parametru RawOutput (elektrody powinny być czyste i nie zanurzone w materiale). Nominalnie wartość zerowego parametru RawOutput powinna wynosić 1.00. Jeżeli wartość ta jest nieprawidłowa należy czujnik wyzerować

#### **Procedura ręcznego zerowania czujnika:**

- Oczyścić elektrody z materiału
	- o **Nie dotykać elektrod w trakcie zerowania sondy!**
- Odłączyć zasilanie sondy np. odłączyć wtyk kabla
- Podłączyć zasilanie sondy np. podłączyć wtyk kabla
- Przez 10 sekund przytrzymać przycisk zerowania (trzeba to wykonać w ciągu 30 sekund po podłączeniu zasilania).
- Sprawdzić:
	- o Dla WL-25A prąd w pętli 4…20mA na wyjściu czujnika powinien wynosić 4.00mA
	- o Dla WL-25C wartość parametru RawOutput powinna wynosić 1.00

#### **Uwagi do zerowania czujnika:**

- Zalecane jest **zerowanie ręczne czujnika przynajmniej raz** po zamontowaniu do linii technologicznej
- Niewłaściwe przeprowadzone zerowanie będzie skutkować błędem pomiaru wilgotności
- Sonda jest skompensowana temperaturowo jednak ze względu na procesy starzeniowe i ścieranie się elementów roboczych czujnika należy raz na jakiś czas testować wartość zera sondy i ponawiać zerowanie w przypadku nieprawidłowego prądu zera
	- o Niewłaściwą wartość zera może automatycznie wykryć sterownik nadrzędny gdy np. odczyt prądu wyjściowego będzie na poziomie mniejszym od np. 3mA (wartość progu do ustalenia uznaniowo)
- Jest możliwe również **programowe zerowanie** opis w rozdziale *[Charakterystyka wyjściowa WL-25A –](#page-9-0) przeliczanie wilgotności*
	- o Uwaga należy stosować tylko jeden rodzaj zerowania albo ręczny albo programowy

# <span id="page-9-0"></span>**3. Charakterystyka wyjściowa WL-25A – przeliczanie wilgotności**

Prądowy sygnał wyjściowy czujnika liniowo zależy od **wilgotności bezwzględnej materiału**. Np. dla kukurydzy jak na poniższym wykresie:

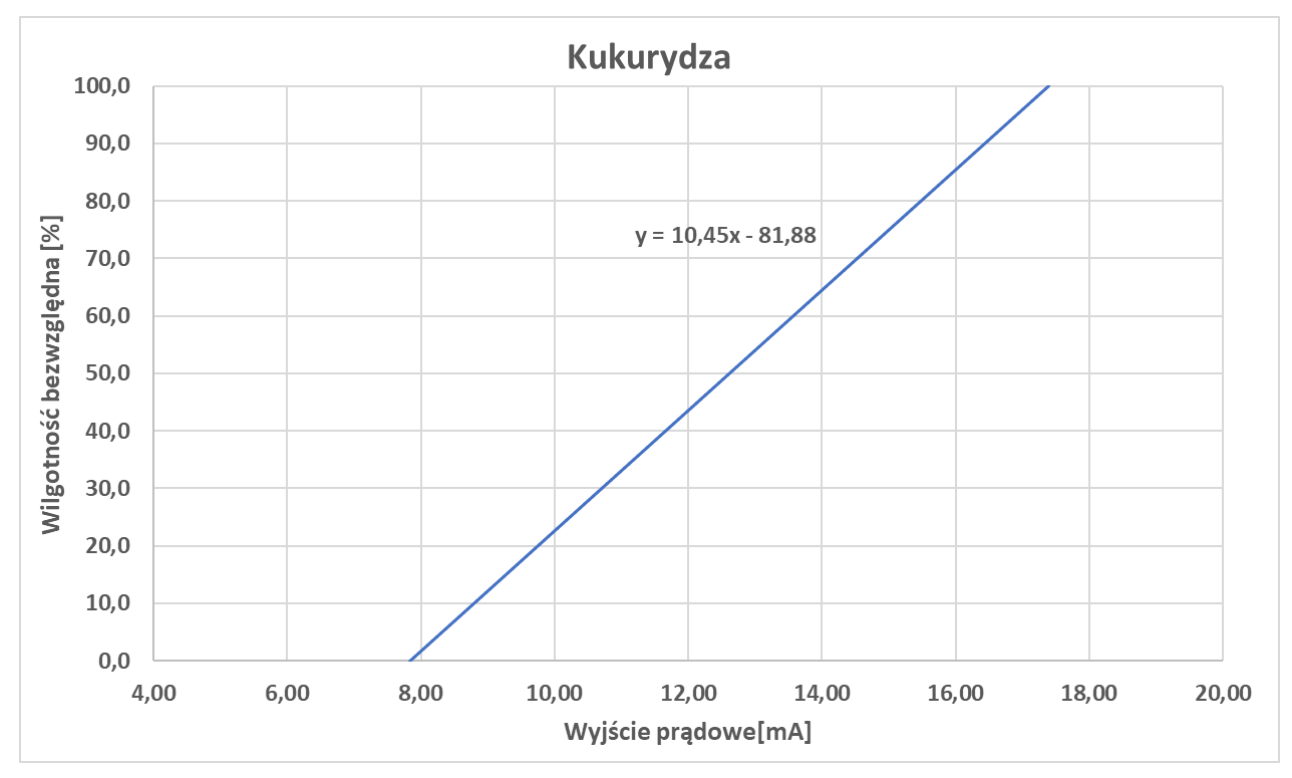

**Rysunek 4 Przykładowa charakterystyka wyjściowa czujnika dla kukurydzy**

#### <span id="page-10-0"></span>**3.1 Przeliczanie wilgotności**

Oznaczenia:  $I_x \rightarrow$  zmierzony prąd na wyjściu sondy  $I_0 = 4.00 mA \rightarrow noninalny prad zera sondy$  $I_{0x} \rightarrow$  rzeczywisty prąd zera sondy (elektrody bez materiału)

Obliczenie offsetu:  $\Delta I_0 = I_0 - I_{0x} = 4.00 - I_{0x} \rightarrow offset \,sondy$ 

#### **Wartość offsetu można przyjąć równą zero jeżeli sonda będzie zerowana ręcznie.**

**Obliczenie wilgotności bezwzględnej:**

 $W_b \rightarrow$  wilgotność bezwzględna

$$
W_b = A * (I_x + \Delta I_0) + B
$$

A, B – współczynniki linii prostej Dla kukurydzy:  $A = 10.45$ 

 $B = -81.88$ 

**Przeliczenie na wilgotność względną:**

$$
W_w = \frac{100 \cdot W_b}{100 + W_b}
$$

#### <span id="page-11-0"></span>**3.2 Wyliczanie współczynników dla dowolnego materiału**

Zależność prądu wyjściowego od wilgotności jest liniowa. Do wyznaczenia współczynników kalibracyjnych dla dowolnego materiału wystarczy zmierzyć prąd wyjściowy dla dwóch różnych wilgotności wzorcowych materiału (wilgotności te powinny być oddalone od siebie).

Wilgotności wzorcowe najlepiej zmierzyć przy pomocy wagosuszarki. **Uwaga** – **wagosuszarki najczęściej mają ustawioną domyślnie wilgotność względną**. Należy w ustawieniach wagosuszarki zmienić na wilgotność bezwzględną lub przeliczyć ręcznie.

Zalecane jest kilkukrotne zasypanie czujnika materiałem i obliczenie średniej z kilku pomiarów prądu wyjściowego dla każdego punktu pomiarowego.

 $I_1 \rightarrow$  zmierzony prąd na wyjściu sondy dla wilgotności  $W_{h_1}$  $I_2 \rightarrow$  zmierzony prąd na wyjściu sondy dla wilgotności  $W_{h_2}$ 

Obliczenie współczynników:

$$
A = \frac{W_{b2} - W_{b1}}{I_2 - I_1}
$$

 $B = W_{h1} - A * I_1$ 

# <span id="page-12-0"></span>**4. Rozwiązywanie problemów**

- Sonda niewłaściwe wskazuje wilgotność
	- o Zanieczyszczone elektrody np. olejem
		- Oczyścić elektrody
	- o Na elektrodach zawiesił się większy fragment materiału i blokuje pełne zasypanie elektrod
		- Odblokować elektrody
	- o Niewyzerowanie sondy po podłączeniu do linii technologicznej lub niewłaściwie przeprowadzone zerowanie sondy
		- Sprawdzić stan zera sondy (*[Zerowanie czujnika](#page-8-0)* nr strony [9\)](#page-8-0)
	- o Wilgotność jest odczytywana dla innego materiału niż ten którym jest zasypany czujnik
		- Dla WL-25A sprawdzić czy współczynniki są dobrze wybrane dla danego materiału
		- Dla WL-25C sprawdzić czy wilgotność jest odczytywana z właściwego rejestru Modbus
	- o Sonda jest zamontowana w niewłaściwym miejscu materiał nie przemieszcza się miedzy elektrodami
		- Zmienić miejsce montażu sondy
- Niestabilne wskazanie wilgotności
	- o Sprawdzić uziemienie sondy **sonda musi być uziemiona przynajmniej w jednym punkcie** (od strony kabla lub od strony obudowy)
	- o Sonda jest zamontowana w niewłaściwym miejscu całe elektrody powinny być zanurzone w materiale
		- Zmienić miejsce montażu czujnika

# <span id="page-13-0"></span>**5. RS-485 Modbus-RTU – mapa rejestrów**

# <span id="page-13-1"></span>**5.1 Format danych**

- Kolejność bajtów/słów **big endian**
	- o Jako pierwszy transmitowany jest bajt/słowo bardziej znaczące
- Wyniki pomiarów są prezentowane w formacie **float**
	- o 32-bitowy standard zmiennoprzecinkowy IEEE-754
	- o W przypadku błędu pomiaru odczytywana jest wartość NaN
- Zaimplementowane sa następujące funkcje:
	- o 0x03
		- Read Holding Registers (odczyt N x 16 bitowych rejestrów)
	- $O$  0x04
		- Read Input Registers (odczyt N x 16 bitowych rejestrów)
	- o 0x06
		- Write single register (zapis pojedynczego 16 bitowego rejestru)

# **5.2 Rejestry tylko do odczytu – funkcja 0x04**

<span id="page-14-0"></span>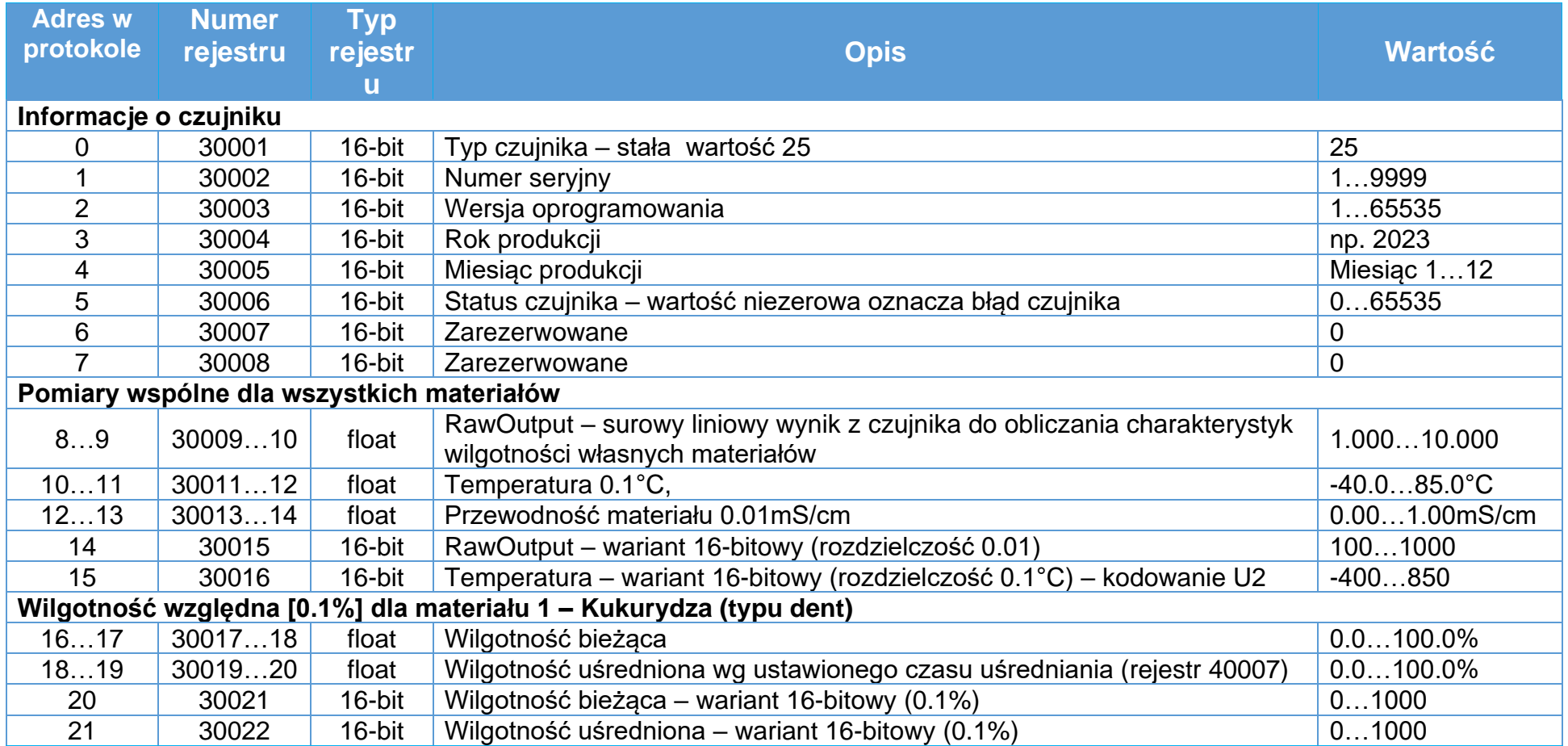

Instrukcja obsługi czujnika wilgotności materiałów sypkich WL-25 16

![](_page_15_Picture_203.jpeg)

# **5.3 Rejestry modyfikowalne – funkcja odczytu (0x03), funkcja zapisu (0x06)**

#### Wartości domyślne są wyróżnione pogrubioną czcionką

![](_page_16_Picture_282.jpeg)

<span id="page-16-0"></span><sup>1</sup> **Po ustawieniu wartości odblokowującej należy wyzerować rejestr odblokowujący po zmianie parametru**

# <span id="page-17-0"></span>**6. Dane techniczne**

![](_page_17_Picture_119.jpeg)

# <span id="page-17-1"></span>**6.1 Parametry dla WL-25A (pętla prądowa)**

![](_page_17_Picture_120.jpeg)

# <span id="page-18-0"></span>**6.2 Parametry dla WL-25C (RS485)**

![](_page_18_Picture_150.jpeg)

Instrukcja obsługi czujnika wilgotności materiałów sypkich WL-25 20

# <span id="page-19-0"></span>**6.3 Wymiary czujnika**

![](_page_19_Figure_3.jpeg)

**Rysunek 5 Wymiary czujnika**

# <span id="page-20-0"></span>**7. Warunki Gwarancji**

- 1. Gwarancja jakości na sprawne działanie produktu udzielana jest przez firmę Wilgo Andrzej Opęchowski zwaną dalej Gwarantem.
- 2. Adres serwisu:

ul. Tatrzańska 111/87 93-279 Łódź Tel: 662 362 485

- 3. Okres gwarancyjny przyrządu wynosi 12 miesięcy od daty zakupu.
- 4. Gwarant zapewnia bezpłatną naprawę w przypadku wystąpienia w okresie gwarancyjnym wad produktu w wyniku błędu w produkcji.
- 5. Gwarancji nie podlegają części i akcesoria podlegające normalnemu zużyciu w czasie eksploatacji.
- 6. Gwarancja nie obejmuje:
	- a. Uszkodzeń będących wynikiem niewłaściwej obsługi lub eksploatacji niezgodnej z przeznaczeniem.
	- b. Uszkodzeń powstałych w wyniku działania sił zewnętrznych, których przyczyna tkwi poza produktem (np. uszkodzenia transportowe, pożar, powódź, itp.).
	- c. Uszkodzeń powstałych na skutek ingerencji w konstrukcję urządzenia osób nieupoważnionych przez Gwaranta.
- 7. Gwarancja traci ważność w przypadku:
	- a. Nieprzestrzegania zaleceń zawartych w instrukcji obsługi.
	- b. Uszkodzenia plomb gwarancyjnych.
	- c. Samowolnego dokonywania przez nabywcę lub inną nieupoważnioną osobę napraw, przeróbek lub zmian konstrukcyjnych.
- 8. Gwarant nie ponosi odpowiedzialności za szkody doznane przez użytkownika wskutek awarii sprzętu.
- 9. Gwarancja obowiązuje wyłącznie na terenie Rzeczypospolitej Polskiej
- 10.Gwarancja nie wyłącza, nie ogranicza ani nie zawiesza uprawnień kupującego wynikających z przepisów o rękojmi za wady rzeczy sprzedanej.